# Vacancy Factors and Personal Services Costs

Department of Environmental Conservation House Finance Subcommittee Thursday, February 1, 2018

Alexei Painter, Fiscal Analyst, Legislative Finance Division

### **What is a vacancy factor?**

Vacancy Factor = Cost of Filling All Positions – Budgeted Funding

### **Why are positions purposely underfunded?**

Underfunding positions (i.e., having a vacancy factor) is intended to account for savings attributable to staff turnover.

### **Who determines the appropriate vacancy factor?**

The Office of Management and Budget (OMB) provides minimum and maximum vacancy factor guidelines.

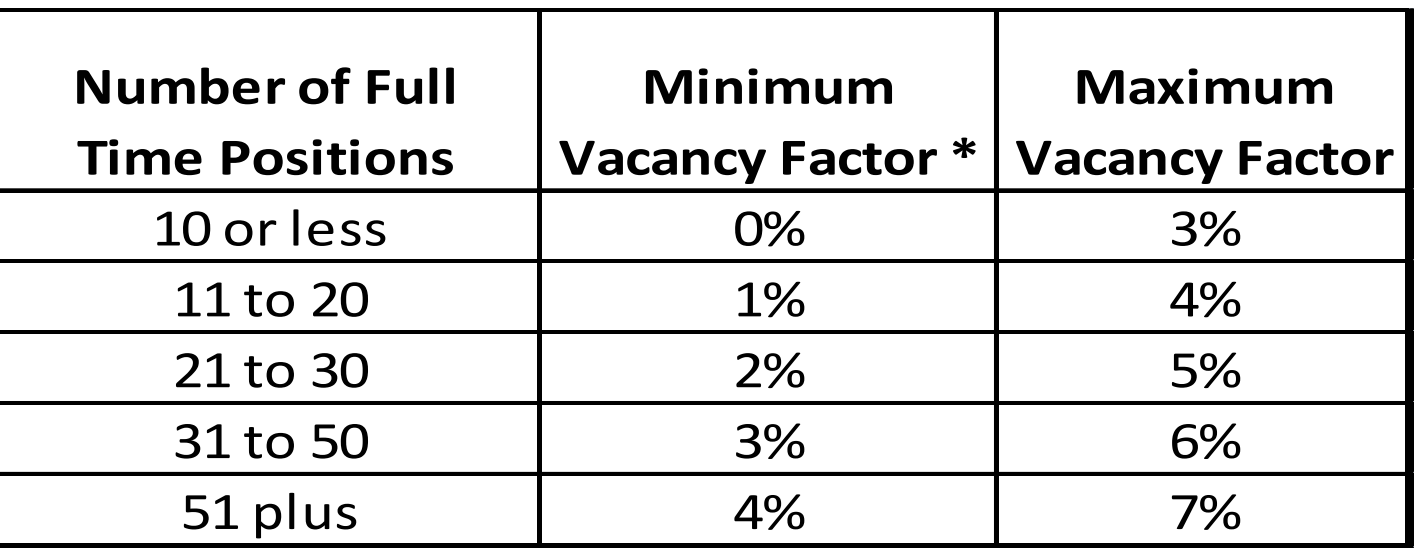

\*Per OMB, the minimum vacancy factor is optional.

### **FY 19 EXECUTIVE BRANCH PERSONAL SERVICES LINE FUNDING SUMMARY\* All Funds**

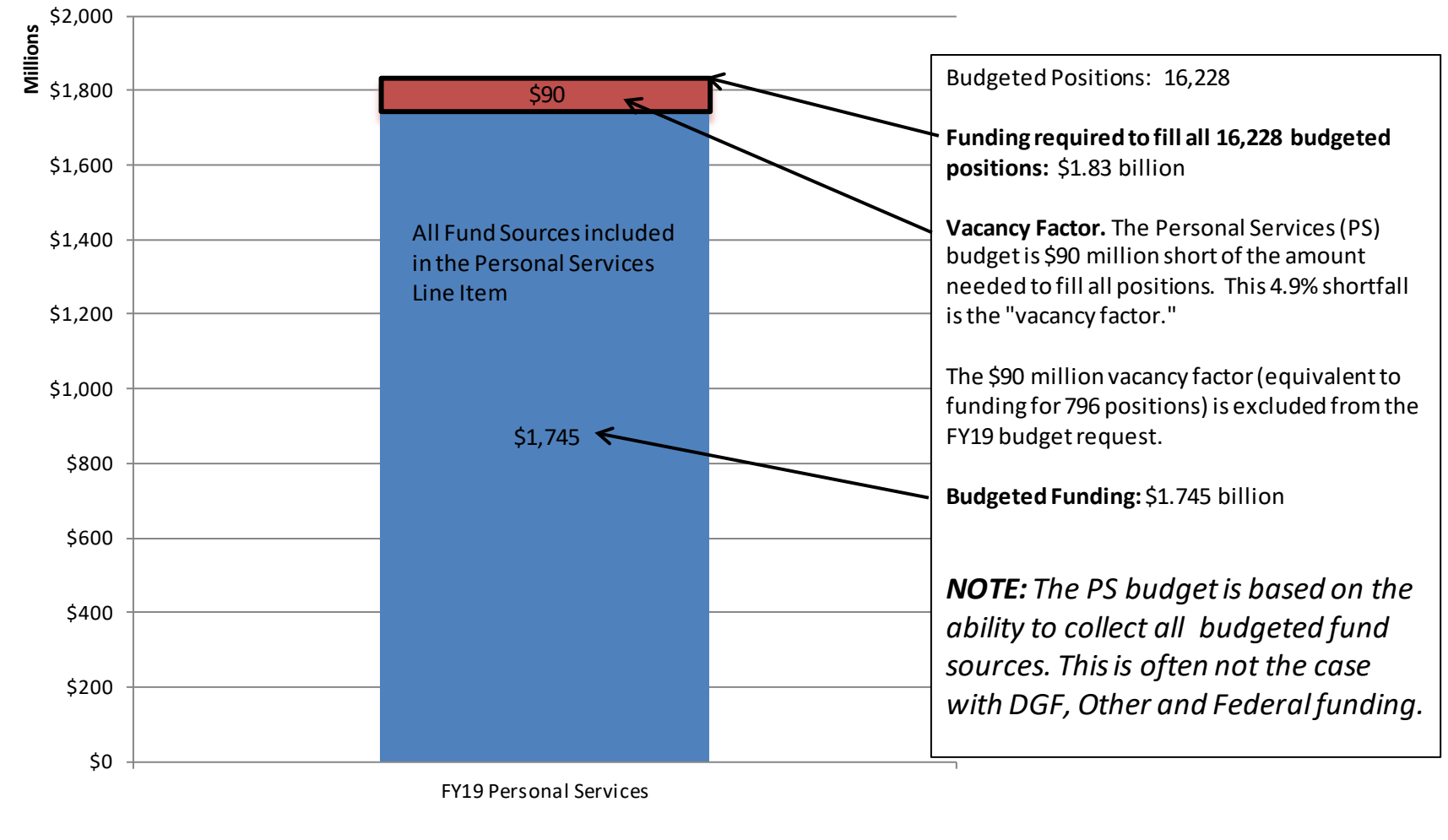

\*Excludes Personal Services Costs for the University, Judiciary and Legislature and the Alaska Marine Highway System.

# How do I find the vacancy Factor?

The vacancy factor for each allocation with positions is included in the Governor's Budget Detail Books and on OMB's web site. An example of the Personal Services Expenditure Detail Report is below.

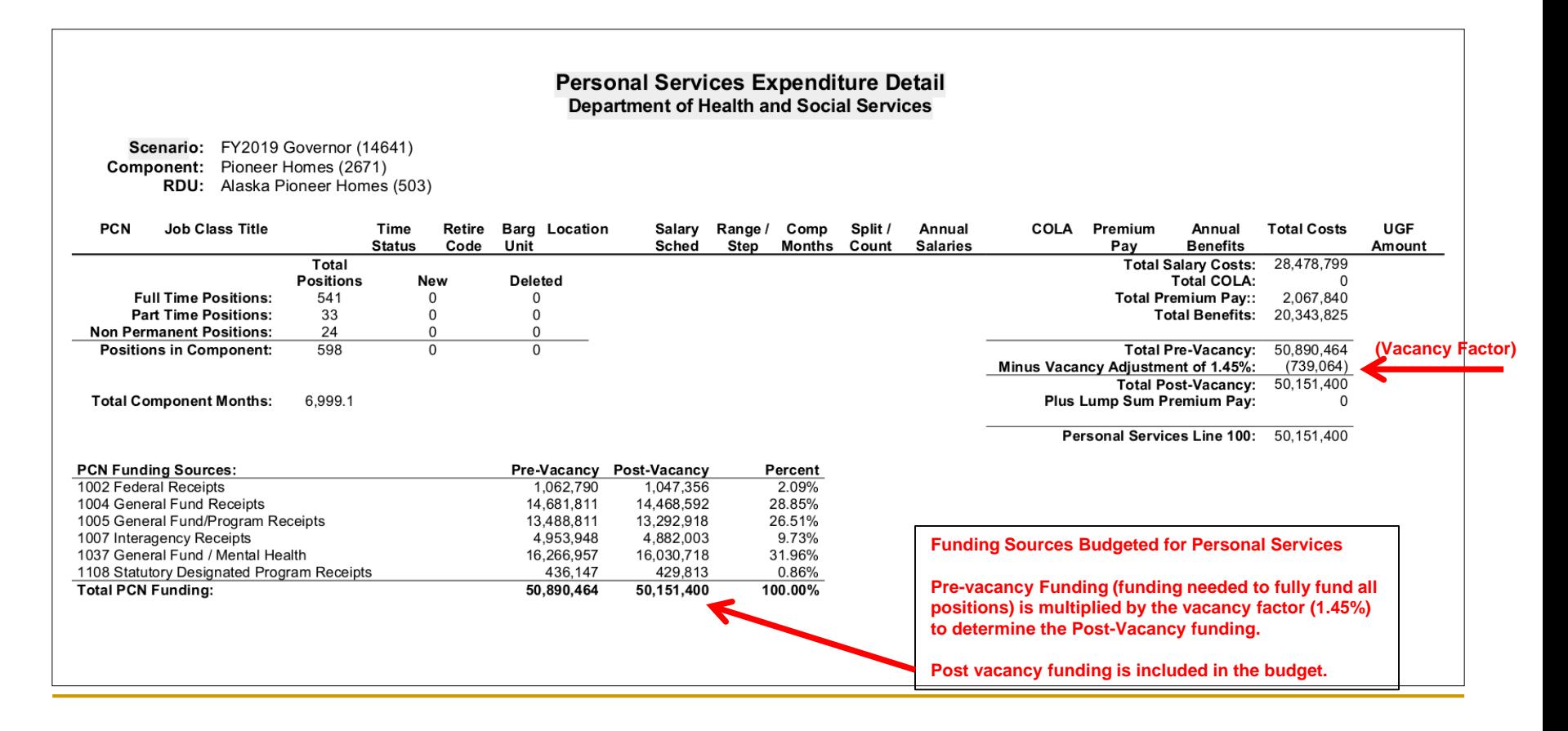

How am I supposed to find out which positions are vacant, how long they have been vacant and why they are vacant?

- A new report from OMB provides information on vacancy at the level of individual positions.
- **Only the department can answer questions** regarding *why* positions are vacant.

### OMB's Personal Services Report is on the LFD's web site under the "Analysis Tools" tab

#### **Personal Services Filled vs Vacant (1734)**

**Health & Social Sycs** 

Scenario: FY2018 Management Plan (14331)

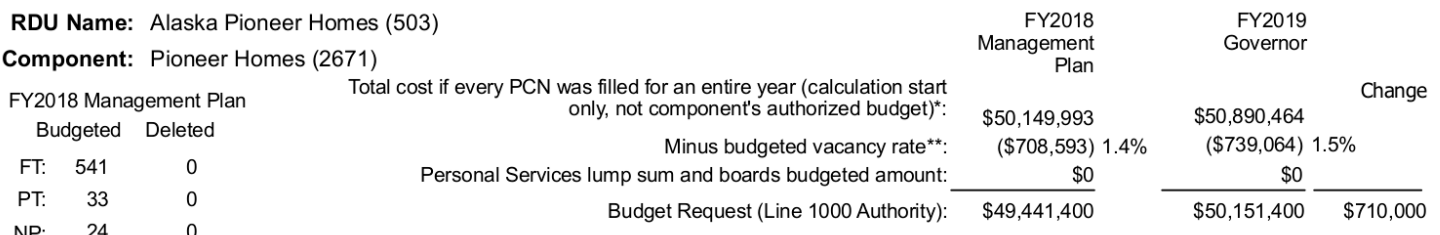

#### On average, this component must maintain 91.7 months of vacant PCNs to stay within FY2018 Management Plan budget.

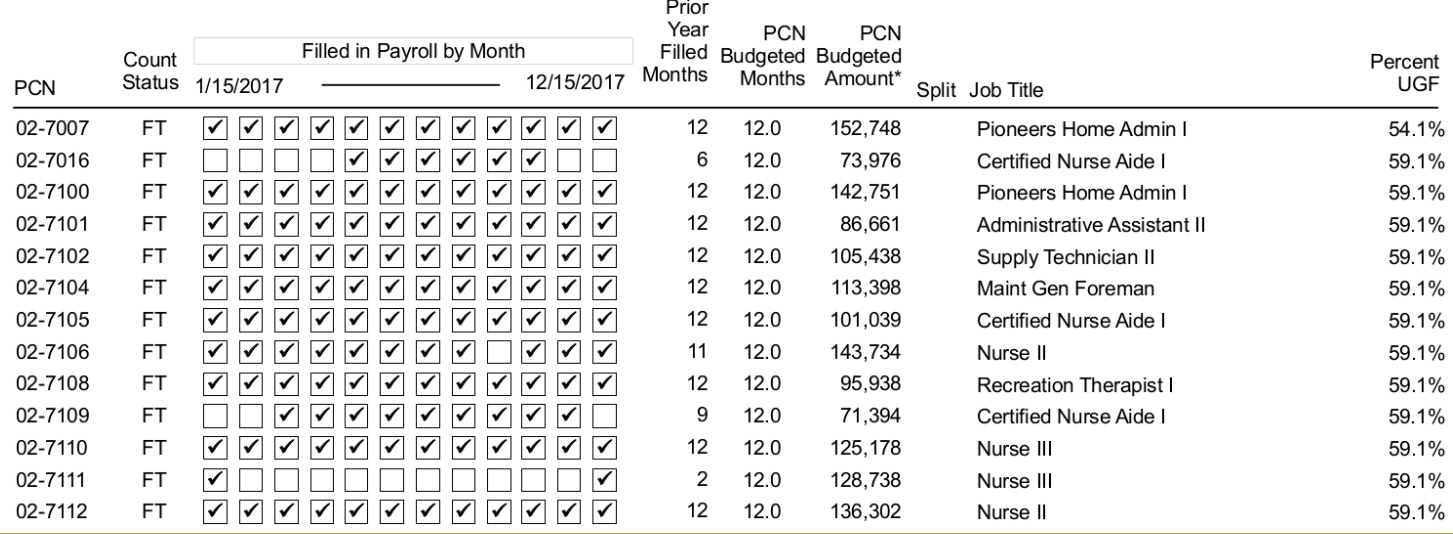

So how am I supposed to find out what kind of money is used to pay for positions?

## Start with

- Allocation Totals reports in the Subcommittee Books. Compare FY17 Actuals and the FY18 Mgmt Plan to the FY19 request. (See next slide.)
- Personal Services Detail (pcns, location, cost of salary & benefits, vacancy factors, and the amount of UGF budgeted for each position).
- Then talk to your LFD analyst and department staff.

### 2018 Legislature - Operating Budget<br>Allocation Totals - Governor Structure

#### **Numbers and Language**

#### Agency: Department of Health and Social Services

#### **Appropriation: Alaska Pioneer Homes Allocation: Pioneer Homes**

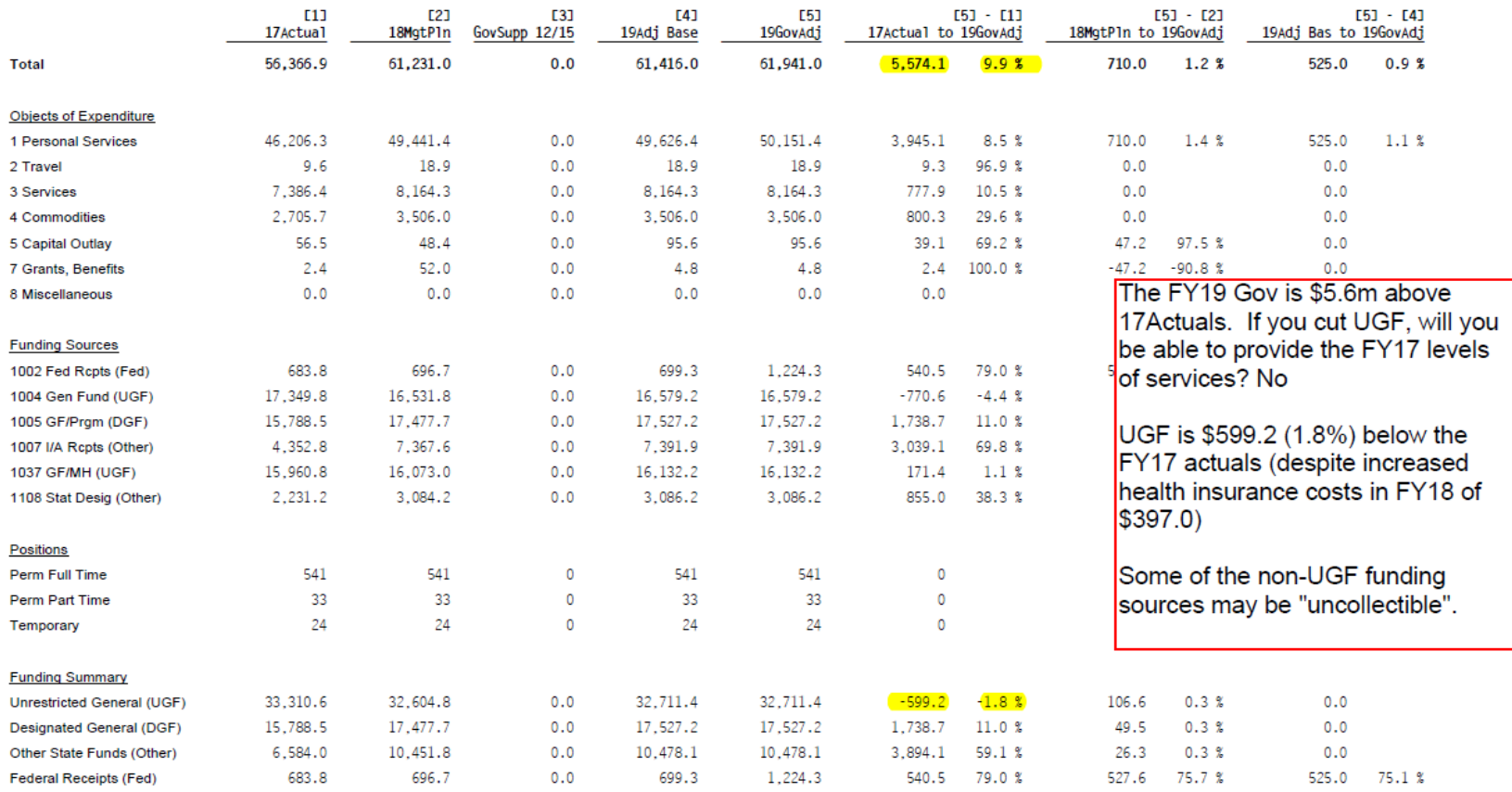

2018-01-19 15:07:15

Legislative Finance Division

Page: 1

### WRAP-UP

When considering position deletions

- **□ Avoid assumptions**
- Use available resources
- □ Understand impacts
- □ Don't go down the position rabbit hole